*Long Transmission Line Formulas...* 1/12

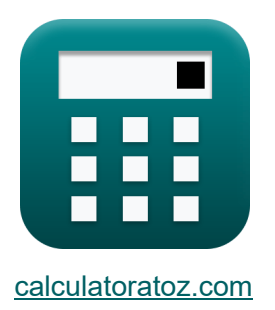

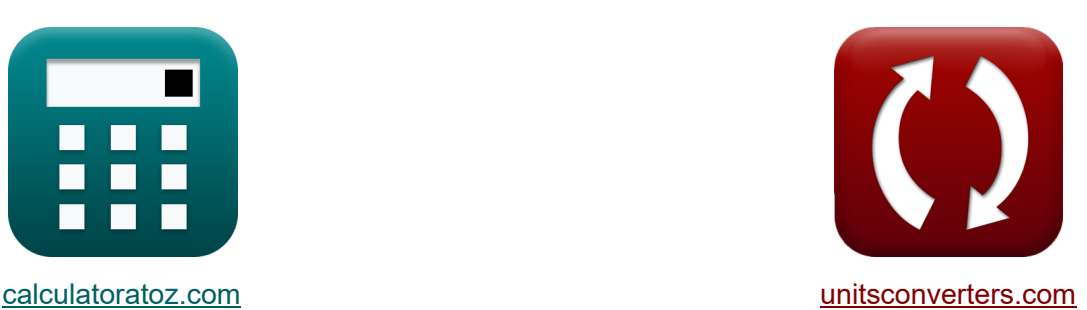

# **Long Transmission Line Formulas**

[Calculators!](https://www.calculatoratoz.com/) Examples! [Conversions!](https://www.unitsconverters.com/)

Examples!

Bookmark **[calculatoratoz.com](https://www.calculatoratoz.com/)**, **[unitsconverters.com](https://www.unitsconverters.com/)**

Widest Coverage of Calculators and Growing - **30,000+ Calculators!** Calculate With a Different Unit for Each Variable - **In built Unit Conversion!** Widest Collection of Measurements and Units - **250+ Measurements!**

Feel free to SHARE this document with your friends!

*[Please leave your feedback here...](https://docs.google.com/forms/d/e/1FAIpQLSf4b4wDgl-KBPJGChMJCxFlqrHvFdmw4Z8WHDP7MoWEdk8QOw/viewform?usp=pp_url&entry.1491156970=Long%20Transmission%C2%A0Line%20Formulas)*

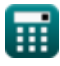

© [calculatoratoz.com](https://calculatoratoz.com/). A [softusvista inc.](https://softusvista.com/) venture!

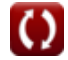

# **List of 26 Long Transmission Line Formulas**

## **Long Transmission Line**

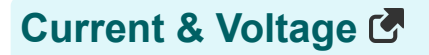

**1) Receiving End Current using Sending End Current (LTL)**

$$
\textbf{f}_{\textbf{k}}\Bigg[\textbf{I}_\textbf{r}=\frac{\textbf{I}_\textbf{s}-\left(\textbf{V}_\textbf{r}\cdot\frac{\sinh(\gamma\cdot \textbf{L})}{Z_0}\right)}{\cosh(\gamma\cdot \textbf{L})}\Bigg]
$$

$$
\textbf{ex} \boxed{6.189958 \text{A}=\frac{3865.49 \text{A}-\left(8.88 \text{kV} \cdot \frac{\sinh(1.24 \cdot 3 \text{m})}{48.989 \Omega}\right)}{\cosh(1.24 \cdot 3 \text{m})}}
$$

**2) Receiving End Current using Sending End Voltage (LTL)** 

$$
\textbf{K}\Bigg[\mathbf{I}_\mathrm{r}=\frac{\mathbf{V}_\mathrm{s}-(\mathbf{V}_\mathrm{r}\cdot\mathrm{cosh}(\gamma\cdot\mathrm{L}))}{Z_0\cdot\mathrm{sinh}(\gamma\cdot\mathrm{L})}\Bigg]
$$

$$
\boxed{\text{ex}}{6.185663\text{A}=\frac{189.57\text{kV}-(8.88\text{kV}\cdot\text{cosh}(1.24\cdot3\text{m}))}{48.989\Omega\cdot\text{sinh}(1.24\cdot3\text{m})}}
$$

**[Open Calculator](https://www.calculatoratoz.com/en/receiving-end-current-using-sending-end-current-(ltl)-calculator/Calc-20839) &** 

**[Open Calculator](https://www.calculatoratoz.com/en/receiving-end-current-using-sending-end-voltage-(ltl)-calculator/Calc-20842) &** 

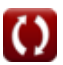

**Long Transmission Line Formulas...** 3/12

# **3) Receiving End Voltage using Sending End Current (LTL)**

$$
\begin{array}{ll} \hbox{\it Re}\,V_{r}=(I_{s}-I_{r}\cdot\cosh(\gamma\cdot L))\cdot\left(\dfrac{Z_{0}}{\sinh(\gamma\cdot L)}\right) & \\\hbox{\it c} \\\hbox{\it e} \\ \hbox{\it e} \\ \hbox{\it s}.879998kV=(3865.49A-6.19A\cdot\cosh(1.24\cdot3m))\cdot\left(\dfrac{48.989\Omega}{\sinh(1.24\cdot3m)}\right)\\ \hbox{\it a)}\ \hbox{Sending End Current (LTL)}\\ \hbox{\it c} \\ \hbox{\it f} \\ \hbox{\it f} \\ \hbox{\
$$

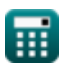

*Long Transmission Line Formulas...* 4/12

#### **Impedance & Admittance**

#### **6) Admittance using Characteristic Impedance (LTL)**

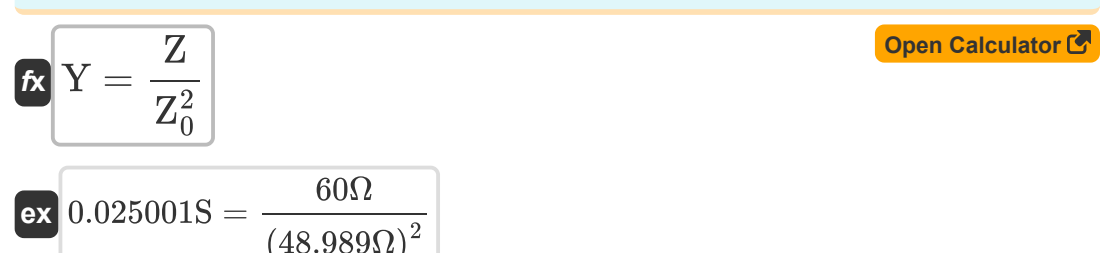

#### **7) Admittance using Propagation Constant (LTL)**

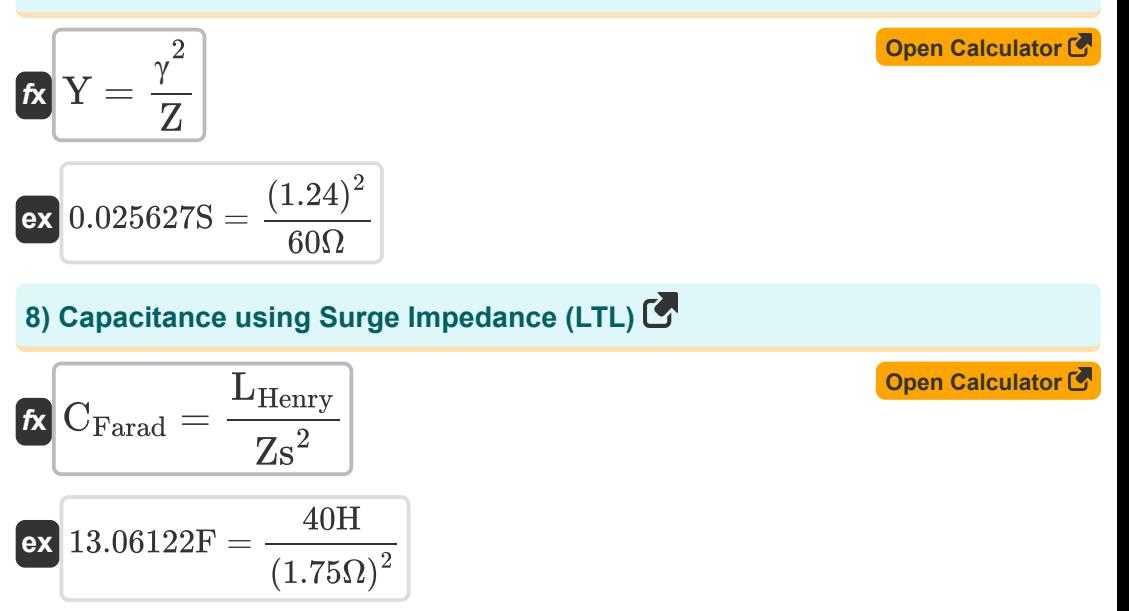

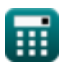

*Long Transmission Line Formulas...* 5/12

$$
Z_0 = \sqrt{\frac{Z}{Y}}
$$
\nex

\n
$$
48.98979\Omega = \sqrt{\frac{60\Omega}{0.025S}}
$$
\n10.668897961

\nEx

\n
$$
49.768897961
$$
\nEx

\n
$$
40.768897961
$$
\nEx

\n
$$
40.768897961
$$
\nEx

\n
$$
40.768897961
$$
\nEx

\n
$$
40.768897961
$$
\nEx

\n
$$
40.768897961
$$
\nEx

\n
$$
40.768897961
$$
\nEx

\n
$$
40.768897961
$$
\nEx

\n
$$
40.768897961
$$
\nEx

\n
$$
40.768897961
$$
\nEx

\n
$$
40.768897961
$$
\nEx

\n
$$
40.768897961
$$
\nEx

\n
$$
40.768897961
$$
\nEx

\n
$$
40.768897961
$$
\nEx

\n
$$
40.768897961
$$
\nEx

\n
$$
40.768897961
$$
\nEx

\n
$$
40.768897961
$$
\nEx

\n
$$
40.768897961
$$
\nEx

\n
$$
40.768897961
$$
\nEx

\n
$$
40.768897961
$$
\nEx

\n
$$
40.768897961
$$
\nEx

\n
$$
40.768897961
$$
\nEx

\n
$$
40.768897961
$$
\nEx

\n
$$
4
$$

**[Open Calculator](https://www.calculatoratoz.com/en/characteristic-impedance-using-b-parameter-(ltl)-calculator/Calc-21996)**  B

$$
\begin{aligned} \mathbf{f} \mathbf{x} \boxed{\mathbf{Z}_0 = \frac{\mathbf{b}}{\sinh(\gamma \cdot \mathbf{L})}} \\ \mathbf{g} \mathbf{x} \boxed{50.92124 \Omega = \frac{1050 \Omega}{\sinh(1.24 \cdot 3 \text{m})}} \end{aligned}
$$

**11) Characteristic Impedance using C Parameter (LTL)** 

$$
\kappa \boxed{\mathrm{Z}_0 = \frac{1}{\mathrm{C}} \cdot \mathrm{sinh}(\gamma \cdot \mathrm{L})}
$$

$$
\mathsf{ex}\left[48.97881 \Omega = \frac{1}{0.421 \mathrm{S}} \cdot \sinh(1.24\cdot 3\mathrm{m})\right]
$$

**12) Characteristic Impedance using Sending End Current (LTL)**

$$
\boldsymbol{\kappa} \boxed{ \boldsymbol{\mathrm{Z}}_{0} = \frac{\boldsymbol{\mathrm{V}}_{\mathrm{r}} \cdot \sinh(\gamma \cdot \mathrm{L})}{\boldsymbol{\mathrm{I}}_{\mathrm{s}} - \boldsymbol{\mathrm{I}}_{\mathrm{r}} \cdot \cosh(\gamma \cdot \mathrm{L})}}
$$

$$
\boxed{\text{ex}}{48.98901 \Omega = \dfrac{8.88 \text{kV} \cdot \sinh(1.24 \cdot 3 \text{m})}{3865.49 \text{A} - 6.19 \text{A} \cdot \cosh(1.24 \cdot 3 \text{m})}}
$$

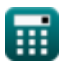

**[Open Calculator](https://www.calculatoratoz.com/en/characteristic-impedance-using-c-parameter-(ltl)-calculator/Calc-22142) &** 

**[Open Calculator](https://www.calculatoratoz.com/en/characteristic-impedance-using-sending-end-current-(ltl)-calculator/Calc-20845) &** 

**Long Transmission Line Formulas...** 6/12

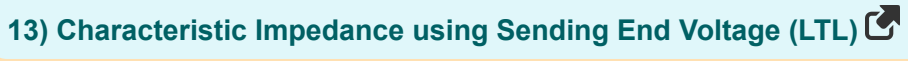

**[Open Calculator](https://www.calculatoratoz.com/en/characteristic-impedance-using-sending-end-voltage-(ltl)-calculator/Calc-20843)  [Open Calculator](https://www.calculatoratoz.com/en/impedance-using-characteristic-impedance-(ltl)-calculator/Calc-20848)  [Open Calculator](https://www.calculatoratoz.com/en/impedance-using-propagation-constant-(ltl)-calculator/Calc-20853)  [Open Calculator](https://www.calculatoratoz.com/en/inductance-using-surge-impedance-(ltl)-calculator/Calc-20860)**  *f***x ex 14) Impedance using Characteristic Impedance (LTL)** *f***x ex 15) Impedance using Propagation Constant (LTL)**  *f***x ex 16) Inductance using Surge Impedance (LTL)**  *f***x ex** 39.8125H = 13F ⋅ (1.75Ω) Z<sup>0</sup> = V<sup>s</sup> − V<sup>r</sup> ⋅ cosh(γ ⋅ L) sinh(γ ⋅ L) ⋅ I<sup>r</sup> 48.95468Ω = 189.57kV − 8.88kV ⋅ cosh(1.24 ⋅ 3m) sinh(1.24 ⋅ 3m) ⋅ 6.19A Z = Z 2 0 ⋅ Y 59.99805Ω = (48.989Ω) 2 ⋅ 0.025S Z = γ 2 Y 61.504Ω = (1.24) 2 0.025S LHenry = CFarad ⋅ Zs 2 2

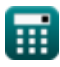

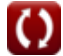

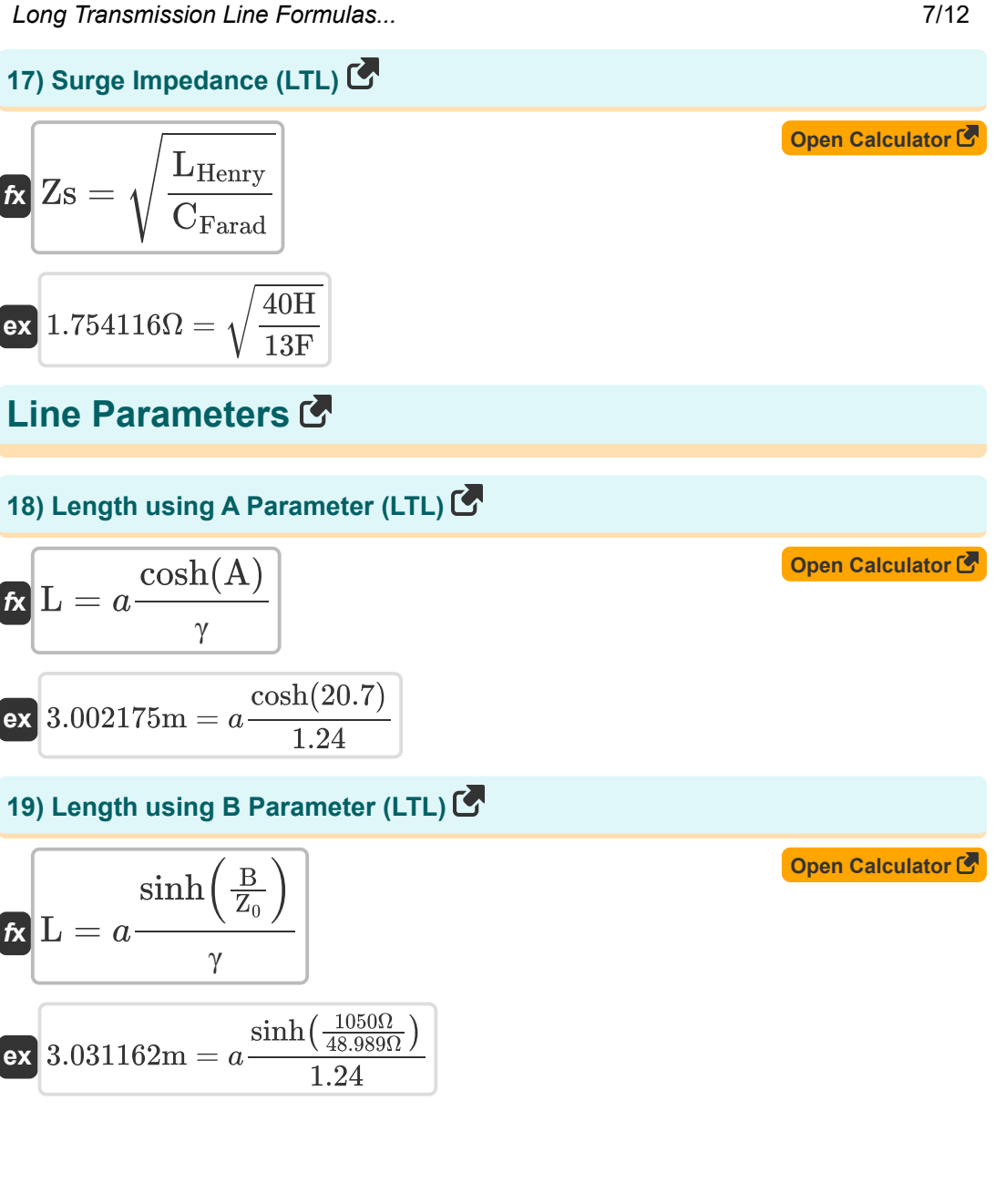

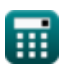

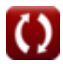

**Long Transmission Line Formulas...** 8/12

20) Length using C Parameter (LTL) (3)  
\n
$$
L = a \frac{\sinh(C \cdot Z_0)}{\gamma}
$$
\n
$$
L = a \frac{\sinh(C \cdot Z_0)}{1.24}
$$
\n21) Length using D Parameter (LTL) (5)  
\n22) Length using D Parameter (LTL) (6)  
\n23) 
$$
L = a \frac{\cosh(D)}{\gamma}
$$
\n
$$
L = a \frac{\cosh(14.59)}{1.24}
$$
\n24) Population Constant (LTL) (6)  
\n25) Propagation Constant (LTL) (7)  
\n26) 
$$
T = \sqrt{Y \cdot Z}
$$
\n
$$
T = \sqrt{Y \cdot Z}
$$
\n
$$
T = \sqrt{Y \cdot Z}
$$
\n
$$
T = \frac{\cosh(A)}{1.224745} = \sqrt{0.0255 \cdot 60\Omega}
$$
\n27) Propagation Constant using A Parameter (LTL) (9)  
\n(1.224745 = 1.240899 =  $a \frac{\cosh(20.7)}{3m}$ )

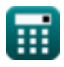

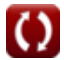

**Long Transmission Line Formulas...** 69/12

#### **24) Propagation Constant using B Parameter (LTL)**

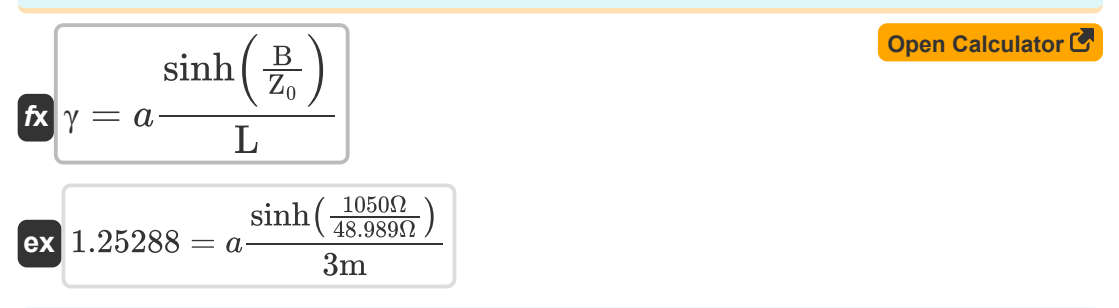

#### **25) Propagation Constant using C Parameter (LTL)**

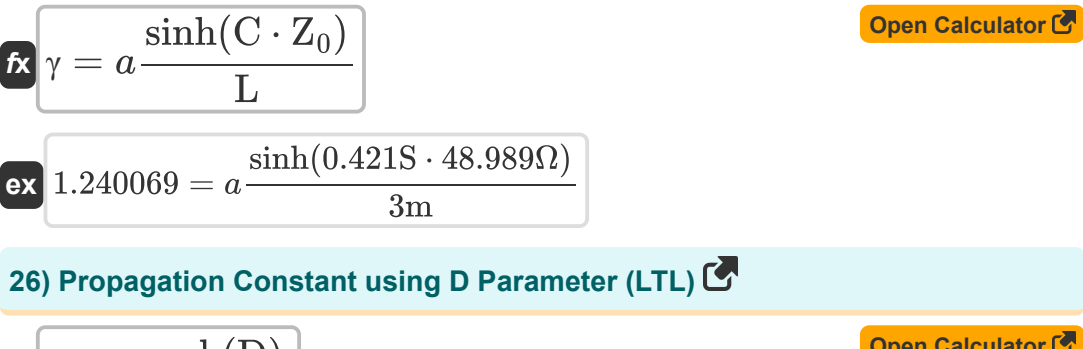

$$
\begin{aligned} \mathbf{f} \mathbf{x} \boxed{\gamma = a \frac{\cosh(D)}{L}} \\ \mathbf{ex} 1.124102 = a \frac{\cosh(14.59)}{3m} \end{aligned}
$$

**[Open Calculator](https://www.calculatoratoz.com/en/propagation-constant-using-d-parameter-(ltl)-calculator/Calc-21994) &** 

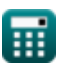

### **Variables Used**

- **A** A Parameter
- **B** B Parameter *(Ohm)*
- **C** C Parameter *(Siemens)*
- **CFarad** Capacitance *(Farad)*
- **D** D Parameter
- **I<sup>r</sup>** Receiving End Current *(Ampere)*
- **I<sup>s</sup>** Sending End Current *(Ampere)*
- **L** Length *(Meter)*
- **LHenry** Inductance *(Henry)*
- **V<sup>r</sup>** Receiving End Voltage *(Kilovolt)*
- **V<sup>s</sup>** Sending End Voltage *(Kilovolt)*
- **Y** Admittance *(Siemens)*
- **Z** Impedance *(Ohm)*
- **Z<sup>0</sup>** Characteristic Impedance *(Ohm)*
- **Zs** Surge Impedance *(Ohm)*
- **γ** Propagation Constant

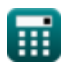

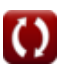

### **Constants, Functions, Measurements used**

- Function: **acosh**, acosh(Number) *Inverse hyperbolic cosine function*
- Function: **asinh**, asinh(Number) *Inverse hyperbolic sine function*
- Function: **cosh**, cosh(Number) *Hyperbolic cosine function*
- Function: **sinh**, sinh(Number) *Hyperbolic sine function*
- Function: **sqrt**, sqrt(Number) *Square root function*
- Measurement: **Length** in Meter (m) *Length Unit Conversion*
- Measurement: **Electric Current** in Ampere (A) *Electric Current Unit Conversion*
- Measurement: **Capacitance** in Farad (F) *Capacitance Unit Conversion*
- Measurement: **Electric Resistance** in Ohm (Ω) *Electric Resistance Unit Conversion*
- Measurement: **Electric Conductance** in Siemens (S) *Electric Conductance Unit Conversion*
- Measurement: **Inductance** in Henry (H) *Inductance Unit Conversion*
- Measurement: **Electric Potential** in Kilovolt (kV) *Electric Potential Unit Conversion*

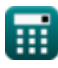

*Long Transmission Line Formulas...* 12/12

## **Check other formula lists**

- **Long Transmission Line Formulas**
- **Medium Line Formulas**
- **Power Circle Diagram Formulas**
- **Short Line Formulas**
- **Transient Formulas**

Feel free to SHARE this document with your friends!

### **PDF Available in**

[English](https://www.calculatoratoz.com/PDF/Nodes/2308/Long-transmission%c2%a0line-Formulas_en.PDF) [Spanish](https://www.calculatoratoz.com/PDF/Nodes/2308/Long-transmission%c2%a0line-Formulas_es.PDF) [French](https://www.calculatoratoz.com/PDF/Nodes/2308/Long-transmission%c2%a0line-Formulas_fr.PDF) [German](https://www.calculatoratoz.com/PDF/Nodes/2308/Long-transmission%c2%a0line-Formulas_de.PDF) [Russian](https://www.calculatoratoz.com/PDF/Nodes/2308/Long-transmission%c2%a0line-Formulas_ru.PDF) [Italian](https://www.calculatoratoz.com/PDF/Nodes/2308/Long-transmission%c2%a0line-Formulas_it.PDF) [Portuguese](https://www.calculatoratoz.com/PDF/Nodes/2308/Long-transmission%c2%a0line-Formulas_pt.PDF) [Polish](https://www.calculatoratoz.com/PDF/Nodes/2308/Long-transmission%c2%a0line-Formulas_pl.PDF) [Dutch](https://www.calculatoratoz.com/PDF/Nodes/2308/Long-transmission%c2%a0line-Formulas_nl.PDF)

*9/12/2023 | 7:27:18 PM UTC [Please leave your feedback here...](https://docs.google.com/forms/d/e/1FAIpQLSf4b4wDgl-KBPJGChMJCxFlqrHvFdmw4Z8WHDP7MoWEdk8QOw/viewform?usp=pp_url&entry.1491156970=Long%20Transmission%C2%A0Line%20Formulas)*

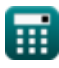

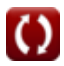